# WLCG SOC WG Workshop Summary

David Crooks Liviu Vâlsan

[david.crooks@cern.ch](mailto:david.crooks@cern.ch) [liviu.valsan@cern.ch](mailto:liviu.valsan@cern.ch)

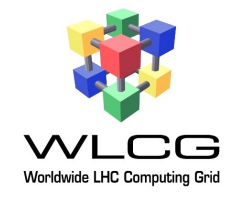

## WLCG SOC WG Workshop

- As discussed over recent months, yesterday we held the first WLCG Security Operations Center WG Workshop/ Hackathon
- $\bullet$  1.5 days
	- Half day introduction
	- Full day workshop proper

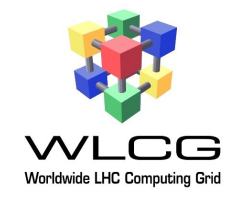

# Background

- Build a Security Operations Center reference design, starting with initial model
	- What is happening in my cluster?
		- Network monitoring: IDS
	- What events are taking place that I need to know about?
		- Threat Intelligence

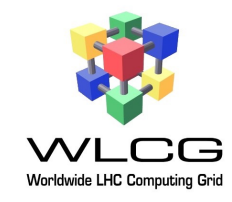

#### Introduction

- 27 registered attendees (inc. Liviu and David)
	- 17 in person
	- 10 remote
	- 19 institutes
	- 8 countries
	- Most for both days
- Very happy to see everyone

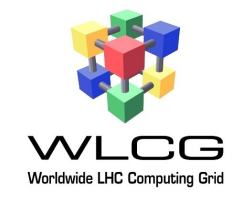

#### Goals

- Deploy two components of SOC model
	- Threat Intelligence: MISP
	- IDS: Bro
- Integrate MISP and Bro
- Discuss next steps post workshop
	- **•** Activities
	- Future workshops

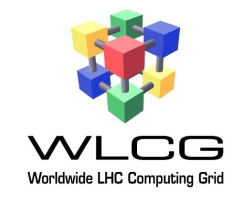

#### Goals

- Additionally
	- Good opportunity to look at documentation and other materials
	- Engage with new participants
	- Expand working group

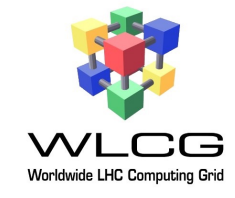

- Threat intelligence sharing
- Specific areas of work:
	- Deploy MISP
	- Sync events from WLCG MISP instance

#### • [misp.cern.ch](http://misp.cern.ch)

• Discuss how MISP might be structured to share threat intelligence in our community

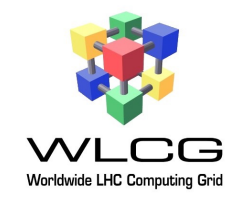

- Deploy MISP (mostly Tuesday morning)
	- All sites able to deploy MISP after work with provisioning systems
	- CERN Puppet modules
		- Masterless
		- Server / client
	- <http://wlcg-soc-wg-doc.web.cern.ch/wlcg-soc-wg-doc/misp/>

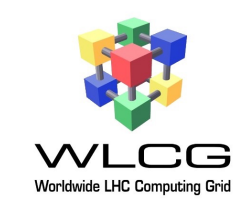

- Sync events from WLCG MISP instance (Tuesday afternoon)
	- Most new instances configured syncing with WLCG instance
	- Some ongoing work to resolve remaining specific configuration
	- **Questions** 
		- Access to WLCG instance is via CERN account or eduGAIN+SIRTFI enabled institutional Identity Provider
		- If you're interested for next time and your institution is in eduGAIN but not SIRTFI enabled, talk to your Identity Provider!
		- <https://refeds.org/sirtfi>

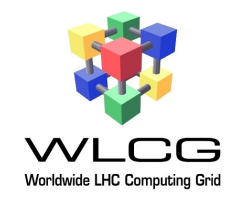

- Discuss how MISP might be structured to share threat intelligence in our community (also next steps)
	- Institution / NGI / WLCG levels
	- **•** Institution
		- IN2P3 (France)
	- NGI

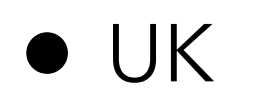

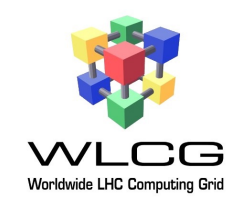

#### Bro

- $\bullet$  Intrusion detection system
	- Specific areas of work
		- Discuss network taps / locations
		- Deploy Bro

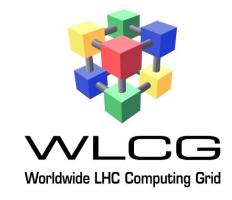

# Bro

- Discuss network taps / locations
	- Discussed CERN configuration and different possible approaches
- Deploy Bro (Tuesday afternoon)
	- Several sites have Bro deployed
		- At least seeing workers running / logs generated
	- <http://wlcg-soc-wg-doc.web.cern.ch/wlcg-soc-wg-doc/bro/>

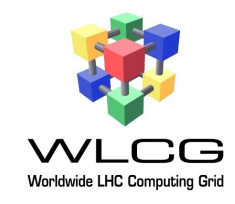

#### Bro

#### • Next steps

- Continue deployment of Bro
- Tuning
- Plan to increase monitored network traffic as experience gained

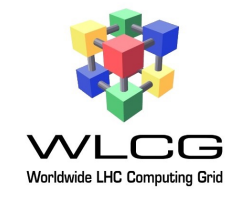

# MISP / Bro Integration

- Script to generate Bro import data from MISP IoCs
	- Tested pulling data from MISP to Bro instances
- Next steps
	- Complete import into Bro
		- Check the alerts!

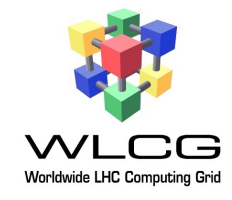

## Next steps

- Successful workshop
- **Excellent discussion**
- Discussed future workshops: two strands
	- Initial steps for newer users
	- Broader topics for those with more experience

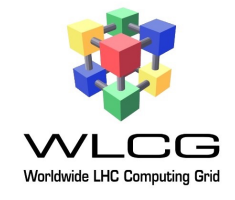

## Next steps

- Initial proposal
	- Next workshop in ~6 months
	- Extended to ~2 or so days
	- Different blocks include…
		- Initial steps
		- **Integration with ELK stacks / ELK security**
		- Network configuration
		- Advanced aggregation, correlation and enrichment of generated alerts

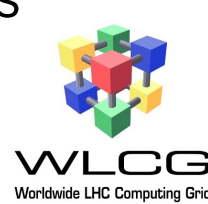

# Next steps

- Keen to continue discussion on working group mailing list
- Next monthly meeting ~end of January / beginning of February
	- Focus on documentation and configuration management

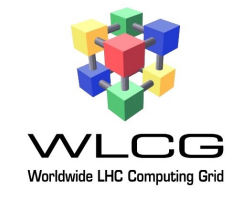

#### Conclusion

- Many thanks to all attendees, in person and remote
	- Stimulating discussion
	- Very useful work
	- Lots more to do!

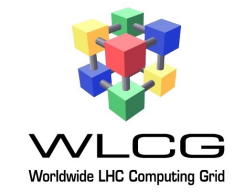

#### Contact

- Website
	- [wlcg-soc-wg.web.cern.ch](http://wlcg-soc-wg.web.cern.ch)
- Mailing list
	- [wlcg-soc-wg@cern.ch](mailto:wlcg-soc-wg@cern.ch)
- Documentation
	- [wlcg-soc-wg-doc.web.cern.ch](http://wlcg-soc-wg-doc.web.cern.ch)
- [david.crooks@cern.ch](mailto:david.crooks@cern.ch)
- [liviu.valsan@cern.ch](mailto:liviu.valsan@cern.ch)

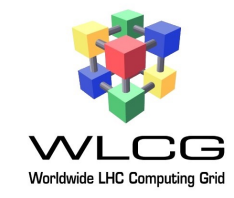